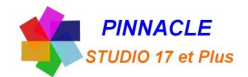

## **EDITEUR DE TITRES**

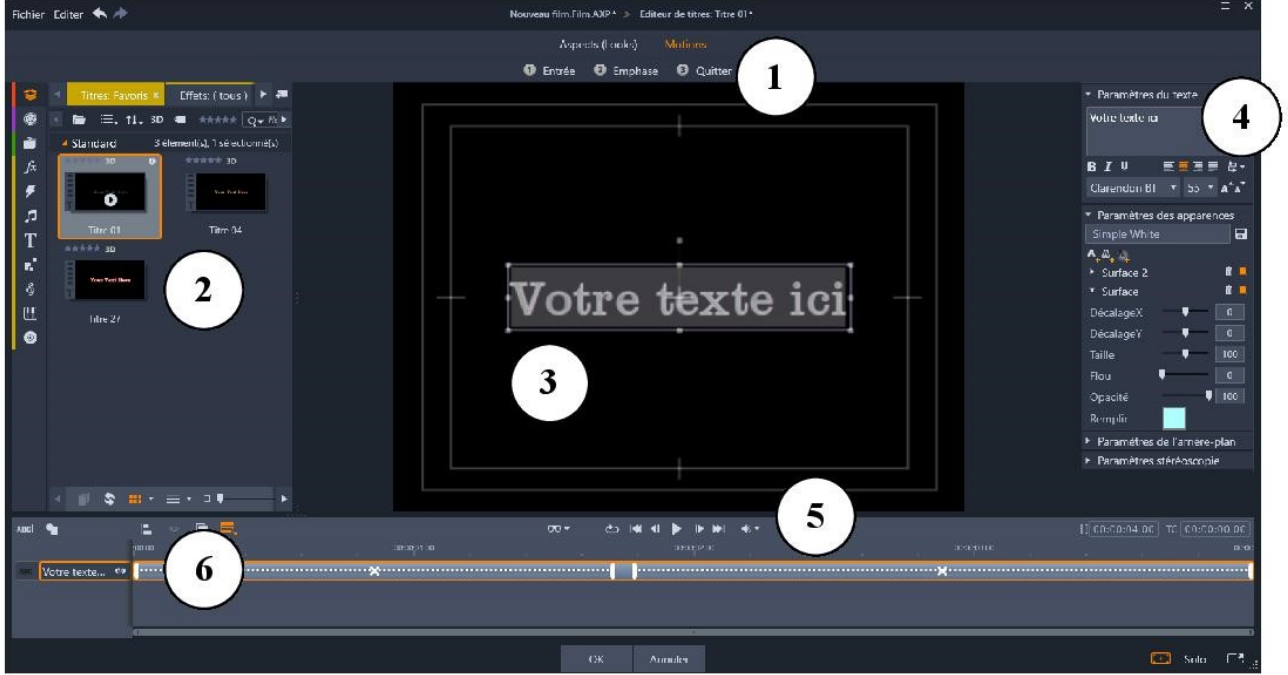

1- SELECTEUR DE PREREGLAGE, propose des onglets pour les réglages de l'aspect et de motion.

- 2-BIBLIOTHEQUE, propose des ressources pour créer vos titres.
- 3- FENETRE D'EDITION, zone de travail.

4- PANNEAU PARAMETRES, contient des sous-panneaux, paramétres du texte, paramétres des apparences et paramétres de l'arrière-plan.

5-BARRE D'OUTILS, contient quatre groupes

6– LISTE DES CALQUES